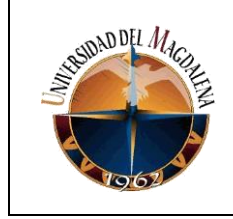

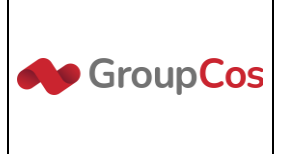

## **TÍTULO DE INFORME:**

### **IMPLEMENTACIÓN DE CHATBOT PARA CLIENTE DE COLOMBIAN OUTSOURCING SOLUTIONS**

#### **PRESENTADO POR:**

**Julio Javier Fuentes Mario**

**Código:**

**2017114038**

#### **PRESENTADO A:**

**Juan Carlos Herrera Periñan Tutor de prácticas profesionales**

**Michael Steven Acero Cifuentes Jefe inmediato empresa** 

### **UNIVERSIDAD DEL MAGDALENA FACULTAD DE INGENIERÍA INGENIERÍA DE SISTEMAS**

**Fecha de entrega: 25/07/2022**

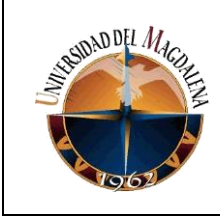

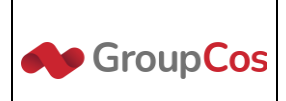

# Contenido

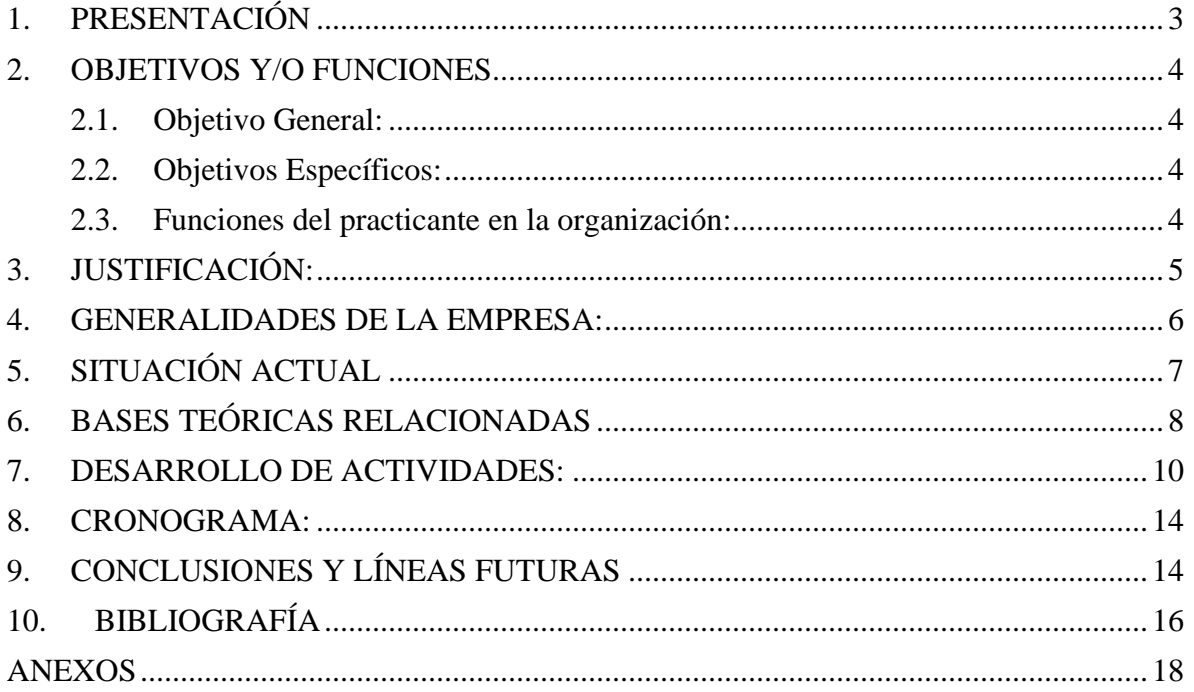

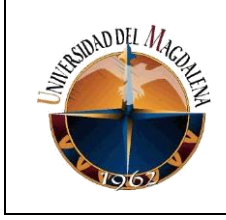

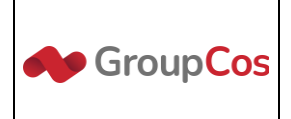

## **PRESENTACIÓN**

<span id="page-2-0"></span>El presente informe describe las actividades en las que el estudiante participó durante la etapa de prácticas profesionales en la empresa Colombian Outsourcing Solutions (COS) desde el 26 de enero hasta el 25 de julio de 2022.

Igualmente, se expone el proyecto desarrollado durante este periodo, el cual consiste en la implementación de un chatbot para uno de los clientes de la empresa. La implementación consiste en la creación del árbol de decisiones para el bot, así como también se hace la integración a las herramientas de omnicanalidad y a las APIs del cliente. Este proceso entrega como resultado un widget a través del cual funciona el bot, y es insertado en la página web del cliente, también se enlazó a WhatsApp a través de Gupshup, plataforma en la que se crean los Access API para consumir los servicios de WhatsApp.

El software producido por COS está dirigido a la atención al cliente. En el área de omnicanalidad (dependencia de la empresa donde se llevaron a cabo las prácticas), se producen chatbots y se administran otras herramientas de mensajería, todas al servicio de sus clientes, quienes consumen los servicios ofrecidos por el área de tecnología. El proyecto expuesto en este informe se implementó para una nueva campaña que inició su cliente Air-e.

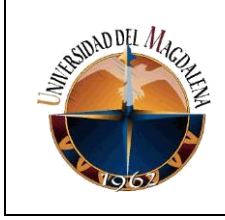

<span id="page-3-1"></span>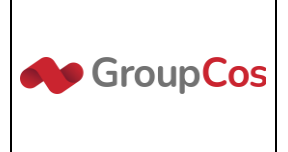

### **OBJETIVOS Y/O FUNCIONES**

#### <span id="page-3-0"></span>**Objetivo General:**

Implementar chatbot para cliente de Colombian Outsourcing Solutions.

#### <span id="page-3-2"></span>**Objetivos Específicos:**

- ➢ Diseñar el árbol de decisiones a partir de los requerimientos del cliente.
- ➢ Iniciar nuevo proyecto en el código fuente de COS.
- ➢ Crear el árbol de decisión que utilizará el bot.
- ➢ Integrar los endpoint del cliente al bot.
- ➢ Enviar resultados a entorno de prueba.

#### <span id="page-3-3"></span>**Funciones del practicante en la organización:**

- ➢ Trabajar en correcciones de errores menores.
- ➢ Dar seguimiento al desempeño técnico de los sistemas internos.
- ➢ Recopilar información de los consumidores sobre las funcionalidades de los programas.
- ➢ Redactar informes.
- ➢ Realizar pruebas de desarrollo.
- ➢ Asistir al coordinador de desarrollo en aspectos de diseño y codificación de software.
- $\triangleright$  Escribir y mantener código.

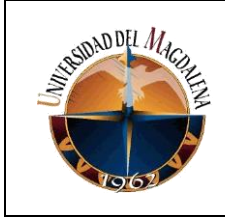

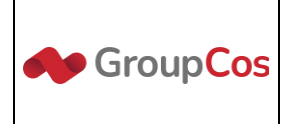

## **JUSTIFICACIÓN:**

<span id="page-4-0"></span>El presente proyecto, se realiza con el fin de proporcionar a los clientes una herramienta a través de la cual puedan mejorar la atención a sus usuarios. Implementar un Chat Bot le ayuda al cliente a optimizar sus recursos y mejorar la experiencia del consumidor al momento de navegar en una página web o al requerir servicios.

Por otro lado, usar un bot en los canales de comunicación es una ventaja en cuanto a los costos del personal, ya que permite atender a los usuarios sin necesidad de un asesor. Lo anterior no significa que se debe dejar de lado la atención humana, pues en algunos casos será necesaria para solucionar problemas que una máquina no puede, por este motivo, la herramienta de Chat Bot de COS permite la integración con un módulo hecho para que asesores puedan tomar la conversación cuando así lo deseen los usuarios.

Finalmente, la razón por la que se lleva a cabo este proyecto es porque el cliente de COS comenzó una campaña en el contact center y el chatbot es una de las herramientas que implementó en su operación. La causa por la que se ha asignado un aprendiz a ayudar en esta tarea es para mejorar los tiempos de entrega del proyecto, ya que es un árbol de decisiones grande y contiene varias integraciones a APIs del cliente que requieren tiempo de desarrollo, por lo que la carga de trabajo para el desarrollador fue alta.

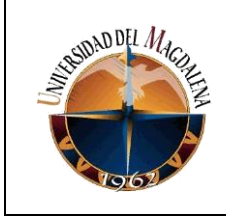

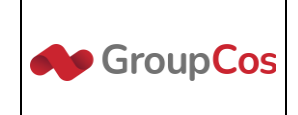

## **GENERALIDADES DE LA EMPRESA:**

<span id="page-5-0"></span>COS es una compañía fundada en el año 2009, con sede en Bogotá sobre la calle 17 #41ª-98. Se dedica a proveer servicios de call center, data center, contact center, back office, gestión de recursos humanos, Desarrollo de software, entre otros. Es una empresa fundada con el fin de especializarse en servicio al cliente, con el uso de métodos innovadores y herramientas tecnológicas, para generar de esta manera una conexión precisa con los clientes o consumidores finales.

#### **Misión:**

Ofrecer servicios de atención al cliente implementando diferentes herramientas de comunicación, con el propósito de dar soluciones a la medida y a solicitud de los clientes. Actuando bajo los parámetros legales vigentes.

#### **Visión:**

Ser una empresa líder en externalización de procesos de negocio, siendo reconocidos como uno de los mejores contact center de la ciudad de Bogotá.

#### **Valores:**

- Integridad y honestidad.
- Responsabilidad y cumplimiento.
- Oportunidad y eficiencia.
- Respaldo y competitividad.
- Capacitación e innovación.

#### **Equipo de trabajo:**

El equipo de trabajo de COS está conformado por:

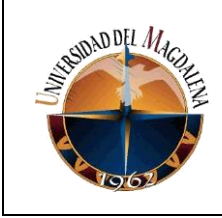

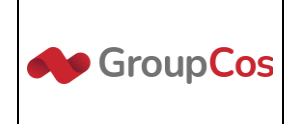

CEO, Gerente de estrategias, Gerente de servicio y experiencia al cliente, Directora de negocios internacionales, Gerente financiero, Gerente de talento humano, Gerente de selección y formación, Gerente de IT, Director de cuentas, Gerente comercial, Gerente de eficiencia operativa, Gerente legal, Gerente de control interno.

## **SITUACIÓN ACTUAL**

<span id="page-6-0"></span>Al iniciar las prácticas en el área de omnicanalidad de COS, se encontró una herramienta compuesta por tres servicios de backend y un frontend. Hasta ese momento los desarrolladores aun trabajaban en la mejora y estabilización de todas ellas, ya que, aunque se encontraba en producción, aún se presentaban algunos fallos, de hecho, la primera tarea en la empresa fue dar soporte al cliente y supervisar el funcionamiento de las herramientas.

Entre los fallos más recurrentes, se encontraban la perdida de conversaciones en la herramienta de omnicanalidad en la que los asesores atendían los chats, también había perdida de información debido a desconexiones de los asesores causados por errores del socket que los conectaba al backend. La tarea principal como aprendiz fue detectar las pérdidas de información para así trabajar en su recuperación y las causas, de esta manera se llegó a estabilizar el software de esta área.

Luego de tener una aplicación más estable, se comenzó a instruir a los aprendices para implementar los bots del cliente, lo cual permitió liberar carga al desarrollador, quien pudo dedicarse a agregar funcionalidades a los servicios y solucionar bugs, mientras los aprendices

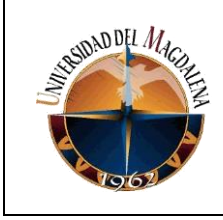

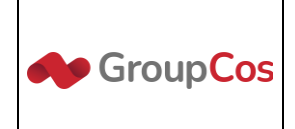

llevamos a cabo la implementación para el nuevo cliente o desarrollan cambios sobre los bot existentes.

## **BASES TEÓRICAS RELACIONADAS**

<span id="page-7-0"></span>**Programación orientada a objetos:** La programación Orientada a objetos se define como un paradigma de la programación, una manera de programar específica, donde se organiza el código en unidades denominadas clases, de las cuales se crean objetos que se relacionan entre sí para conseguir los objetivos de las aplicaciones $2$ .

**Programación web:** Por desarrollo web entendemos todas las disciplinas involucradas en la creación de sitios web, o aplicaciones que se ejecutan en la web y a las que se accede mediante el navegador<sup>[3](#page-15-2)</sup>.

**Bases de datos:** Una de las definiciones más divulgadas de una "Base de Datos" (BD) se refiere a una "colección o conjunto de datos interrelacionados". La expresión colección o conjunto, en este caso, conduce a la idea hipotética de "muchos" datos. Por datos, la Real Academia Española entiende "cualquier información dispuesta de manera adecuada para su tratamiento por una computadora"; e interrelación indica que los datos no están aislados, sino que se vinculan entre sí, integrándose para formar un "todo", siendo el "todo" la Base de Datos $4$ .

**Microservicios:** Los microservicios son un enfoque de los sistemas distribuidos que promueven el uso de servicios de grano fino con sus propios ciclos de vida, que colaboran entre sí<sup>[5](#page-15-4)</sup>.

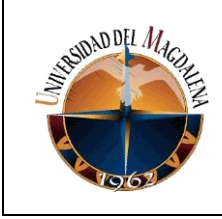

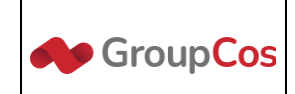

**API:** API significa interfaz de programación de aplicaciones. Una API puede proporcionar un enlace para que colegas, socios o desarrolladores externos accedan a datos y servicios<sup>[6](#page-15-5)</sup>.

**Framework:** El Framework es una especie de plantilla, un esquema conceptual, que simplifica la elaboración de una tarea, ya que solo es necesario complementarlo de acuerdo con lo que se quiere realizar $^2$ .

**Backend:** El backend es la parte del desarrollo web que se encarga de que toda la lógica de una página web funcione. Se trata del conjunto de acciones que pasan en una web pero que no vemos como, por ejemplo, la comunicación con el servidor<sup>[8](#page-16-0)</sup>.

**FrontEnd:** Un sistema de frontend se utiliza principalmente para enviar preguntas y solicitudes, y recibir datos desde el sistema anfitrión. Sirve o proporciona a los usuarios la capacidad de interactuar y utilizar un sistema de información $2$ .

**Widget:** Los widgets son pequeñas aplicaciones cuyo objetivo es dotar de información visual y facilitar el acceso a las funciones que se utilizan de forma frecuente<sup>[10](#page-16-2)</sup>.

**Chatbot:** En el nivel más básico, un chatbot es un programa informático que simula y procesa conversaciones humanas (ya sea escritas o habladas), permitiendo a los humanos interactuar con dispositivos digitales como si se estuvieran comunicando con una persona  $real^{\underline{11}}$  $real^{\underline{11}}$  $real^{\underline{11}}$ .

**Socket:** Se creó para mantener una conexión continua entre cliente y servidor por lo que la comunicación se hace más fluida que con las tradicionales llamadas http $\frac{12}{1}$  $\frac{12}{1}$  $\frac{12}{1}$ .

**Seeders:** son archivos que nos van a permitir poblar nuestra base de datos para no tener que perder el tiempo escribiendo de forma manual todos los datos<sup>[13](#page-16-5)</sup>.

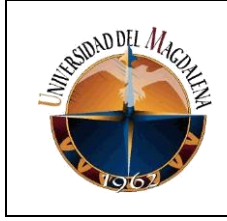

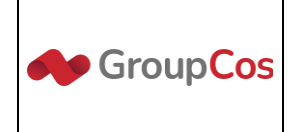

## **DESARROLLO DE ACTIVIDADES:**

#### <span id="page-9-0"></span>**FASE DE ANÁLISIS**

En esta etapa se llevaron a cabo reuniones con el cliente, donde se determinó las funciones que realizaría el bot, el resultado de estas reuniones es una tabla donde se indican los menús que conforman el árbol de decisiones del bot, así como también los templates que contiene y las funciones que requieren el consumo de una API. En el anexo 1, se muestra un ejemplo del resultado obtenido en esta fase, por temas de confidencialidad se ha modificado en algunos puntos la información que contiene la tabla original.

### **FASE DE DISEÑO**

En esta fase se comienza un nuevo proyecto en el código fuente de COS. Para crear un nuevo proyecto se deben crear seeders con la información de la campaña, los estilos, los templates, los endpoint y los formularios que usará el bot.

En el backend llamado BOT Mios, en la ruta "components/seeders" se encuentran los archivos que se debían editar para crear el bot, basta con agregar el nuevo proyecto y su información en formato JSON a donde corresponde para crear el bot. A continuación, se describen los archivos y lo que contienen.

#### **project.cjs**

En este archivo se agregó un nuevo objeto de tipo JSON con la información de la campaña: nombre, id de la empresa, id del proyecto, el país, el horario de atención de los asesores, los canales que se enlazan al bot (WhatsApp, widget), entre otra información.

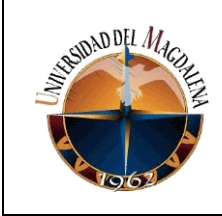

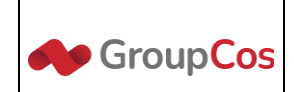

#### **style.cjs**

En este archivo se agregaron los estilos que usaría el widget, desde los colores principales, el color del texto, el avatar del bot o las imágenes que usaría en el chat. Lo anterior fue agregado en varios JSON, donde se indica el nombre del elemento al que se dará estilo y un valor. Cabe destacar, que en el código fuente ya está establecido el nombre de cada variable o elemento del bot que se puede customizar.

#### **form.cjs**

Dado que el widget debe tener un formulario antes de entrar al chat, se creó en este archivo un objeto que define los datos que se solicitaran. Este formulario se validará y una vez se guarde en la base de datos, el usuario pasa al primer mensaje del bot. Como en el archivo mencionado se agrega un JSON con la información que le da la forma al formulario, se definen los campos que tendrá, se indica el tipo de entrada y si es obligatoria, en este archivo se pueden definir entradas de todo tipo, sea texto, correos, números, etc.

#### **template.cjs**

En este archivo se define el árbol de decisiones del bot, se crean los menús, mensajes de tipo link, texto plano o imágenes, igualmente se crean los formularios para que el bot consuma la API intermedia, también en el se define en que puntos del árbol los asesores deben tomar la conversación y donde se finaliza.

Luego de modificar los archivos anteriores y ejecutar los seeders, se obtuvo como producto un primer avance del bot, en el anexo 2 al 7 se puede ver con más claridad una muestra este primer avance del proyecto, en ellos se completa una ruta del árbol.

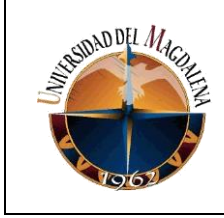

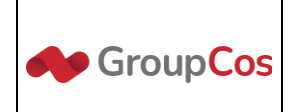

### **FASE DE DESARROLLO**

En esta fase se construyeron las integraciones que solicitó el cliente para el bot, se debía consumir un API con el fin de que el bot pudiera responder a solicitudes como: detalle de deuda, duplicado de factura y reporte de daños. La API del cliente era de tipo SOAP, y la información obtenida debía ser formateada para obtener el mensaje que el cliente deseaba mostrar. Por este motivo, se desarrolló un API intermedia que transforma la información que devolvía el servicio SOAP en un mensaje fácil de entender para el cliente. Por ejemplo: El bot envía el siguiente JSON al API intermedia para obtener el duplicado de factura:

```
{
   NIC: "23524534",
   metodoEntrega: "SMS" ó "EMAIL"
}
```
El API intermedia responde:

```
{
   status: 200,
   success: "factura enviada",
   text: "La factura ha sido enviada a su (celular | correo)"
}
```
Algo para tener en cuenta es que la respuesta que espera el bot al hacer una solicitud debe tener la forma en la que la API intermedia respondió. Por motivos de confidencialidad no se puede profundizar en el consumo del servicio SOAP del cliente, sin embargo, se puede mencionar que el API intermedia envía y recibe un XML con los datos que requiere el bot, así como también se encarga de autenticarse en la API del cliente y formatear los datos que

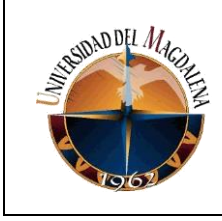

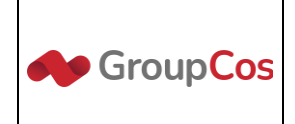

recibe para que el bot solo tenga que imprimir un mensaje de confirmación o rechazo de la operación que haga el usuario.

### **FASE DE VERIFICACIÓN**

La última fase del proyecto fue la verificación, en ella se llevaron a cabo pruebas para validar el correcto funcionamiento del bot, se recorrió todo el árbol y se probaron las integraciones, esta etapa se concluye con ejecutar el build al frontend el cual está construido en angular, esto entrega como resultado un conjunto de scripts que se insertan en la página del cliente y los cuales permitirán que se integre el widget. Por último, se exportan los datos que se crearon correspondientes al proyecto, y que se agregaron a la base de datos por medio de seeders, de esta forma es más fácil añadirlos a producción. En el anexo 8 se pueden ver los scripts obtenidos para incrustar el widget en la página del cliente, de los archivos .js que se ven en la imagen se llaman en su página los scripts: main y polifills, además para que el sistema detecte el proyecto que cargará en la web, se deben insertar dos etiquetas meta en el header como se ven en la siguiente imagen.

> <meta name="montechelo-project" content="507f191e810c19729d <meta name="montechelo-version" content="0.2">

Una vez completados todos estos procesos se dio por finalizada la implementación y se inicia la campaña para el cliente.

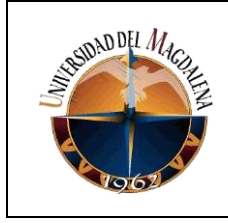

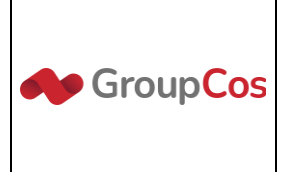

## **CRONOGRAMA:**

<span id="page-13-0"></span>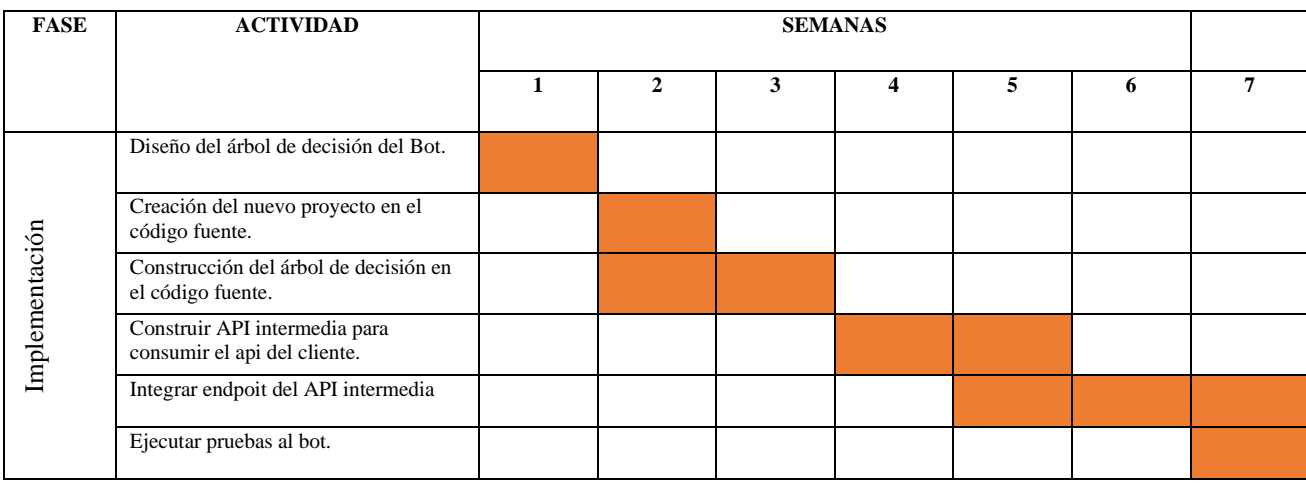

## **CONCLUSIONES Y LÍNEAS FUTURAS**

<span id="page-13-1"></span>Participar en las actividades relacionadas en el informe, permitió al estudiante poner en práctica los conocimientos obtenidos durante su formación en la universidad. Participar junto a un equipo en la implementación de soluciones para los clientes fue fundamental para aprender a desenvolverse en este ambiente colaborativo, así como mejorar las habilidades en desarrollo con lenguajes como JavaScript y PHP, también en frameworks como NodeJs, Angular y Laravel.

Para concluir, se debe mencionar que el software de omnicanalidad se encuentra en un punto en el que ya se ha estabilizado, esto facilita la implementación de nuevas funcionalidades, por ejemplo, se podría evitar el desarrollo de APIs intermedias para personalizar los mensajes del bot cuando se hace una integración, esto requerirá tiempo de planeación y desarrollo, pero será una mejora considerable en cuanto a eficiencia. Por otro lado, también se puede

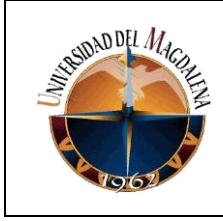

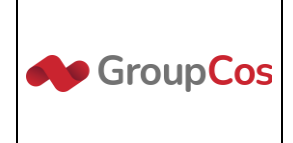

comenzar a trabajar en una interfaz en la que sea fácil la creación del árbol del bot, esto mejorará los tiempos de entrega del proyecto, ya que no será necesario crear manualmente todos los seeders que se cargarán a la base de datos y generarán el bot.

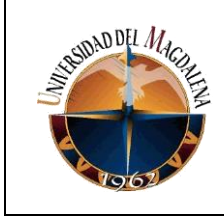

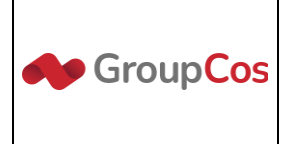

## **BIBLIOGRAFÍA**

<span id="page-15-0"></span>**[1]** Montechelo Technology, página de LinkedIn. Accedido el 20 de junio de 2022. [En

línea]. Disponible: https://www.linkedin.com/company/montechelo/about/.

<span id="page-15-1"></span>**[2]** Álvarez, M. (18 de septiembre de 2021). Qué es la programación orientada a objetos. [En línea]. Disponible: https://desarrolloweb.com/articulos/499.php

<span id="page-15-2"></span>**[3]** Desarrollo Web. (s/f). Escuela IT. Recuperado el 7 de octubre de 2022, de https://escuela.it/materias/desarrollo-web

<span id="page-15-3"></span>**[4]** Bertone, R & Thomas, P. 2011. Introducción a las Bases de Datos. Fundamentos y Diseño. Primera edición. Pearson.

<span id="page-15-4"></span>**[5]** Newman, S. 2015. Building Microservices. Primera edición. O'Reilly Media, Inc.

<span id="page-15-5"></span>**[6]** Jacobson, D. Brail, G & Woods, D. 2011. APIs: A Strategy Guide. Primera edición. O'Reilly Media, Inc.

<span id="page-15-6"></span>**[7]** Muente, G. (8 de enero de 2020). Guía completa del Framework: qué es, cuáles tipos existen y por qué es importante en Internet. rockcontent.

https://rockcontent.com/es/blog/framework/

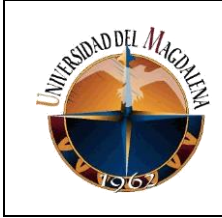

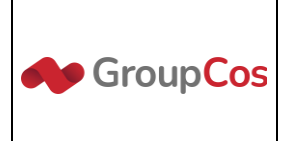

<span id="page-16-0"></span>**[8]** Arjonilla, R. (s/f). BackEnd. rafaarjonilla.com. Recuperado el 7 de octubre de 2022, de https://rafarjonilla.com/que-es/backend/

<span id="page-16-1"></span>**[9]** Qué es Frontend. (s/f). Arimetrics. Recuperado el 7 de octubre de 2022, de https://www.arimetrics.com/glosario-digital/frontend

<span id="page-16-2"></span>**[10]** Widget. (s/f). Economipedia. Recuperado el 7 de octubre de 2022, de

https://economipedia.com/definiciones/widget.html

<span id="page-16-3"></span>**[11]** ¿Qué es un chatbot? (s/f). Oracle. Recuperado el 7 de octubre de 2022, de

https://www.oracle.com/co/chatbots/what-is-a-

chatbot/#:~:text=En%20el%20nivel%20m%C3%A1s%20b%C3%A1sico,comunicando%2

0con%20una%20persona%20real

<span id="page-16-4"></span>**[12]** Merchán, C. (01 de abril de 2015). Introducción a socket.io. [En línea]. Disponible en: https://openwebinars.net/blog/introduccion-a-socketio/

<span id="page-16-5"></span>**[13]** Migraciones y Seeders. (s/f). GitBook. Recuperado el 20 de julio de 2022, de https://richos.gitbooks.io/laravel-5/content/capitulos/chapter6.html

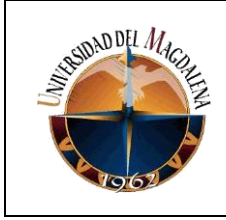

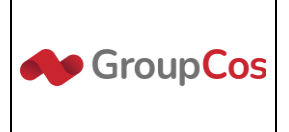

## **ANEXOS**

<span id="page-17-0"></span>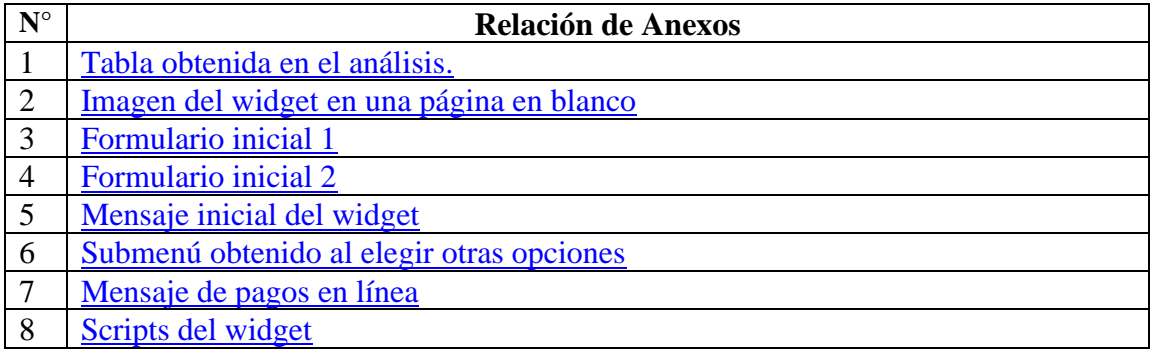

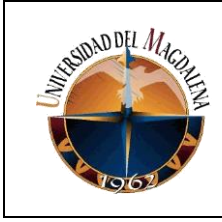

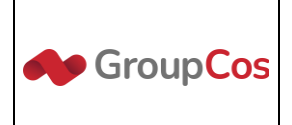

## <span id="page-18-0"></span>1. Tabla obtenida en el análisis.

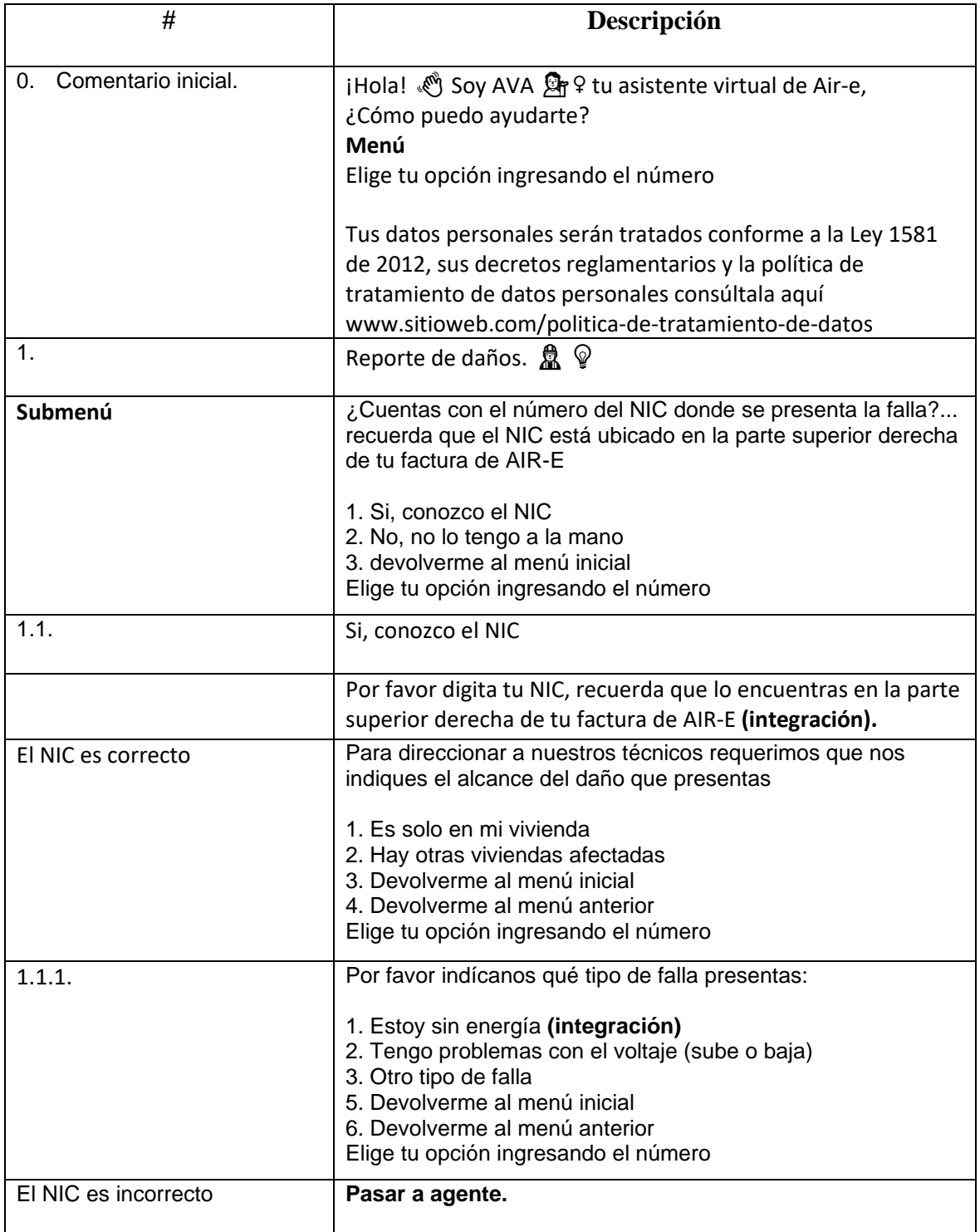

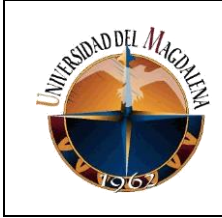

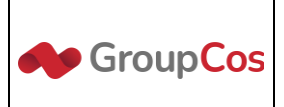

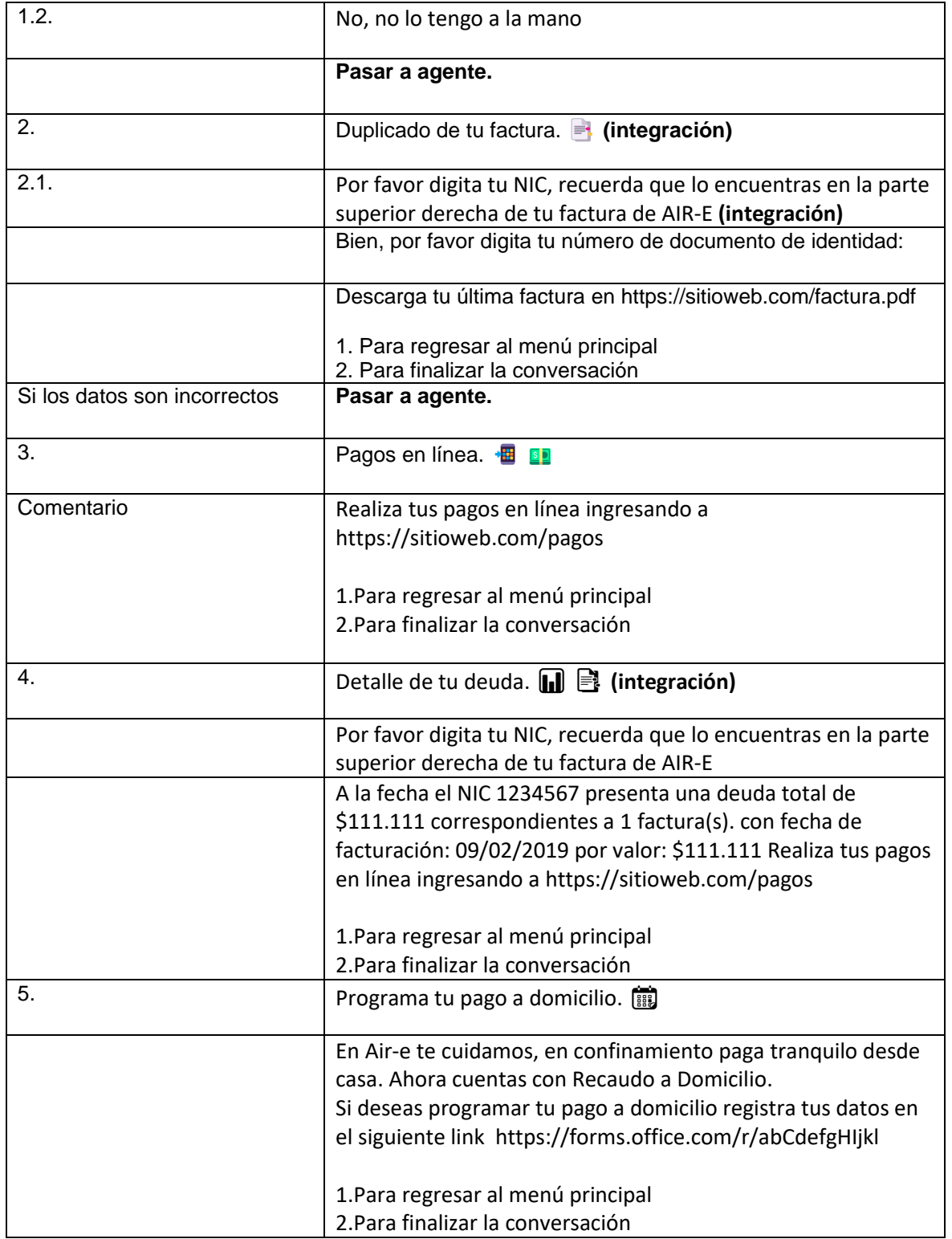

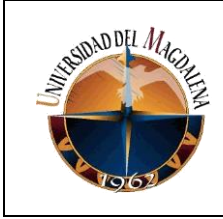

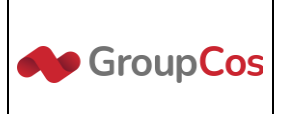

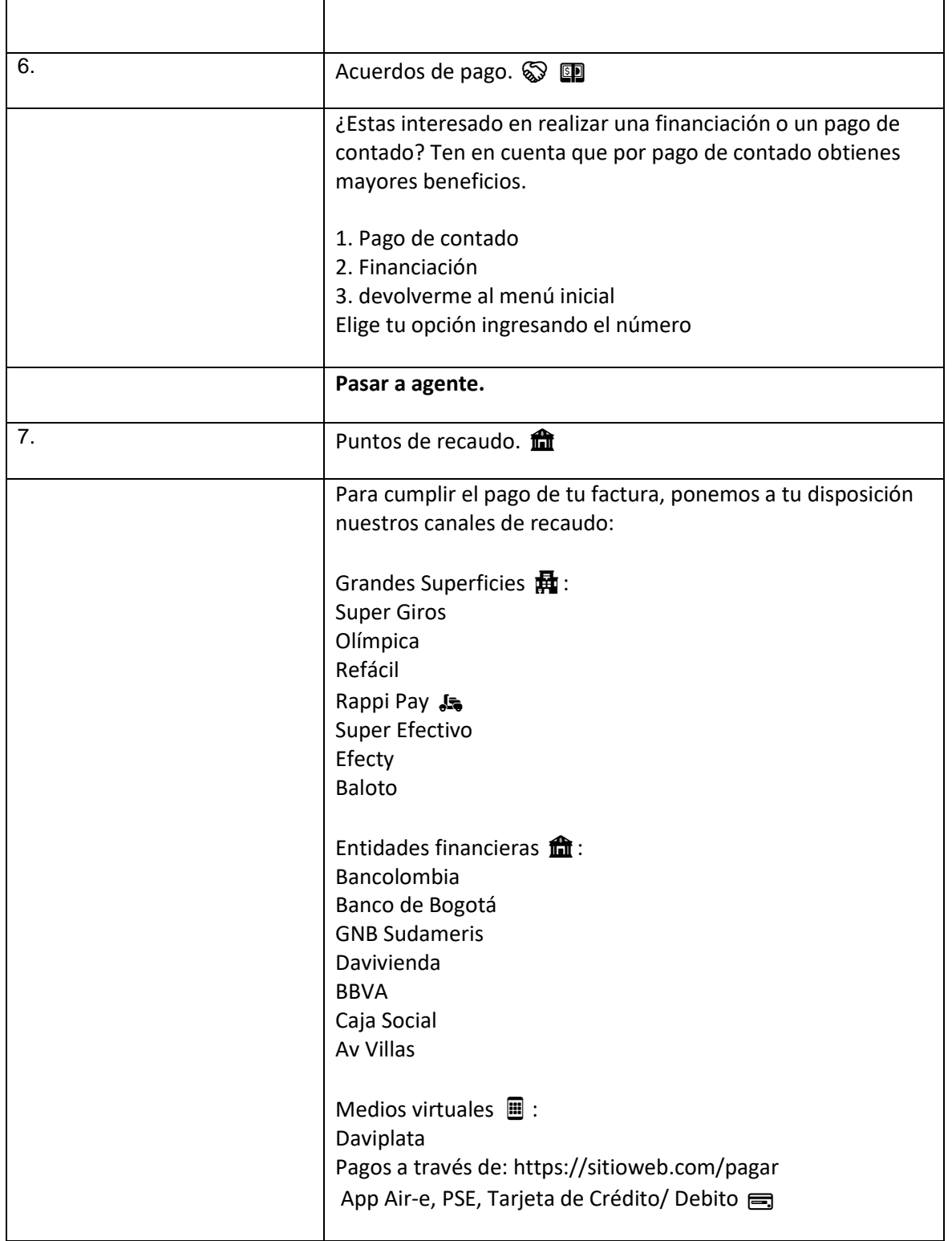

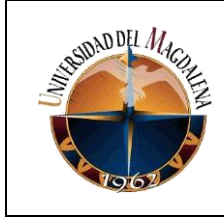

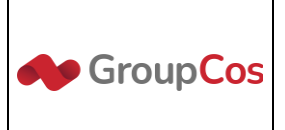

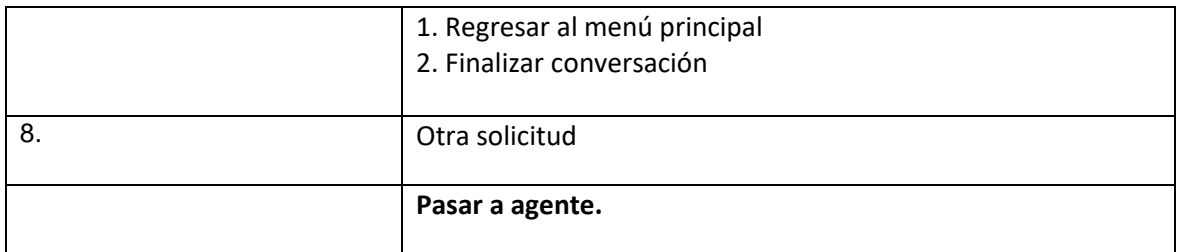

### <span id="page-21-0"></span>2. Imagen del widget en una página en blanco.

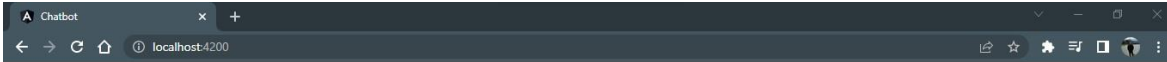

AIM-

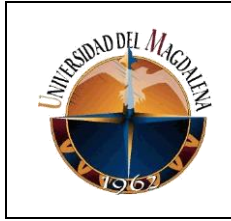

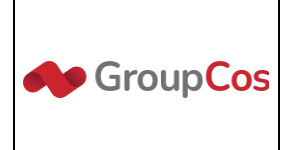

<span id="page-22-0"></span>3. Formulario inicial 2

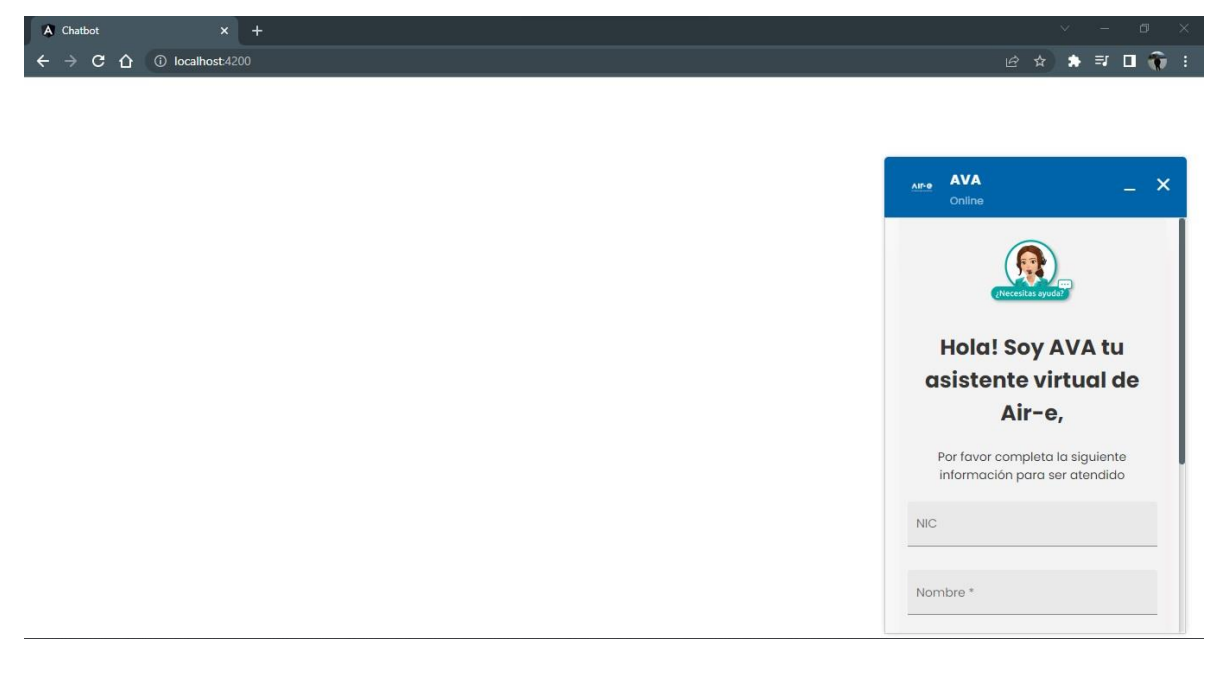

### <span id="page-22-1"></span>4. Formulario inicial 2

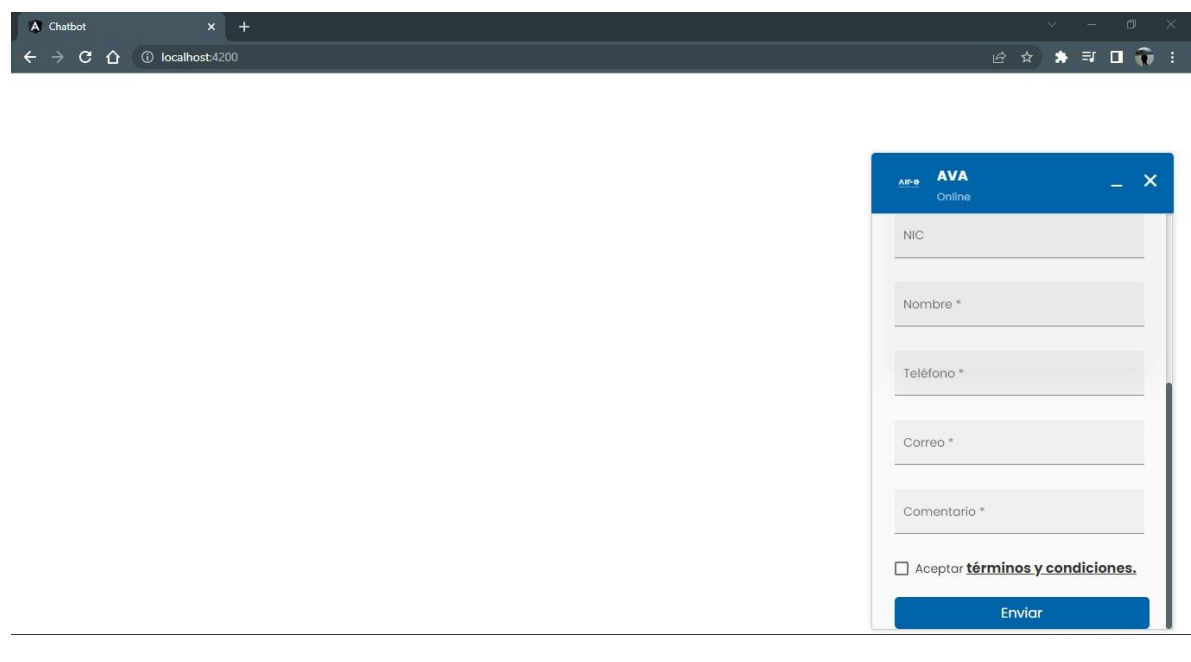

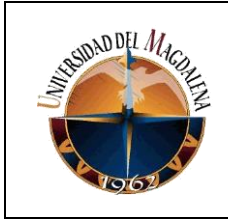

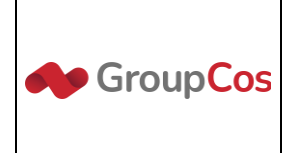

<span id="page-23-0"></span>5. Mensaje inicial del widget

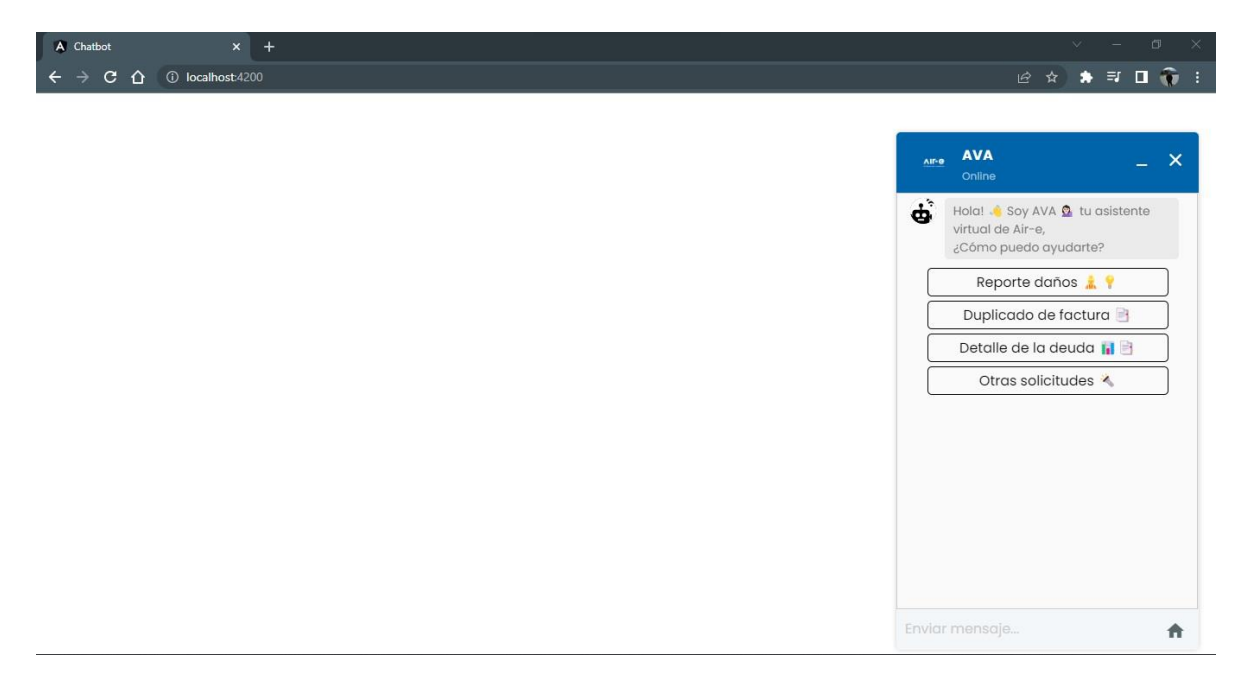

<span id="page-23-1"></span>6. Submenú obtenido al elegir otras opciones

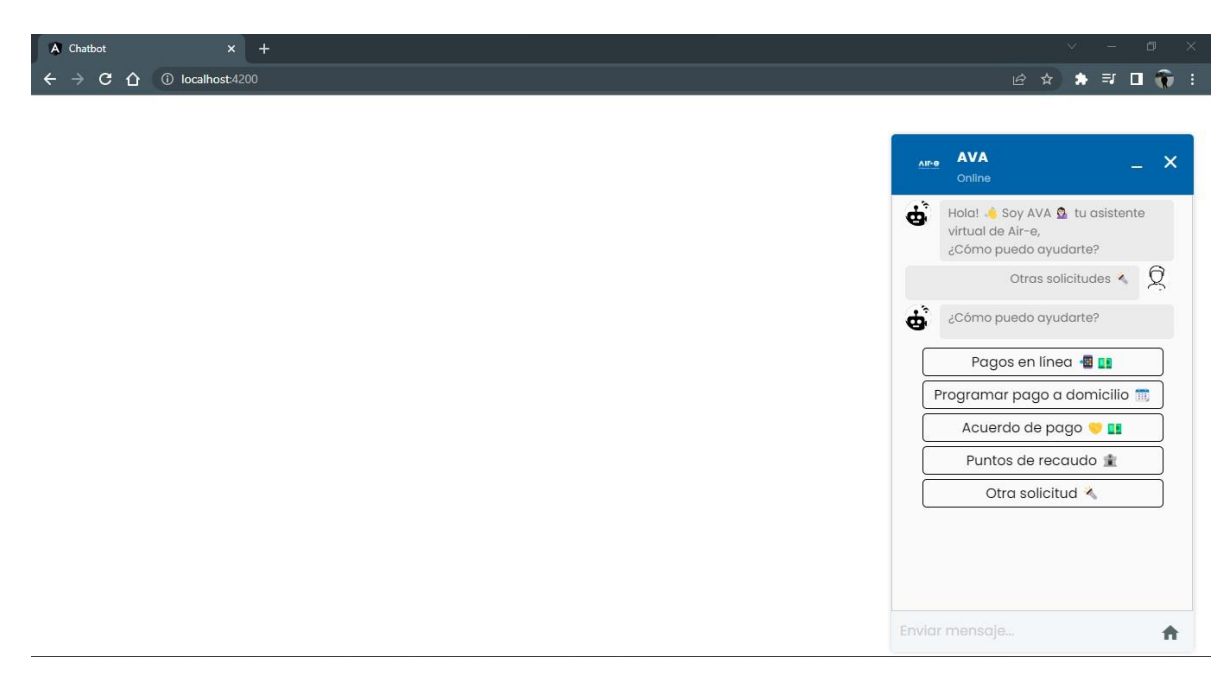

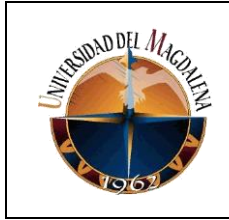

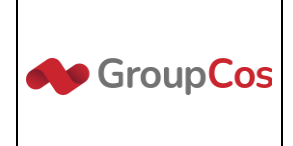

<span id="page-24-0"></span>7. Mensaje de pagos en línea.

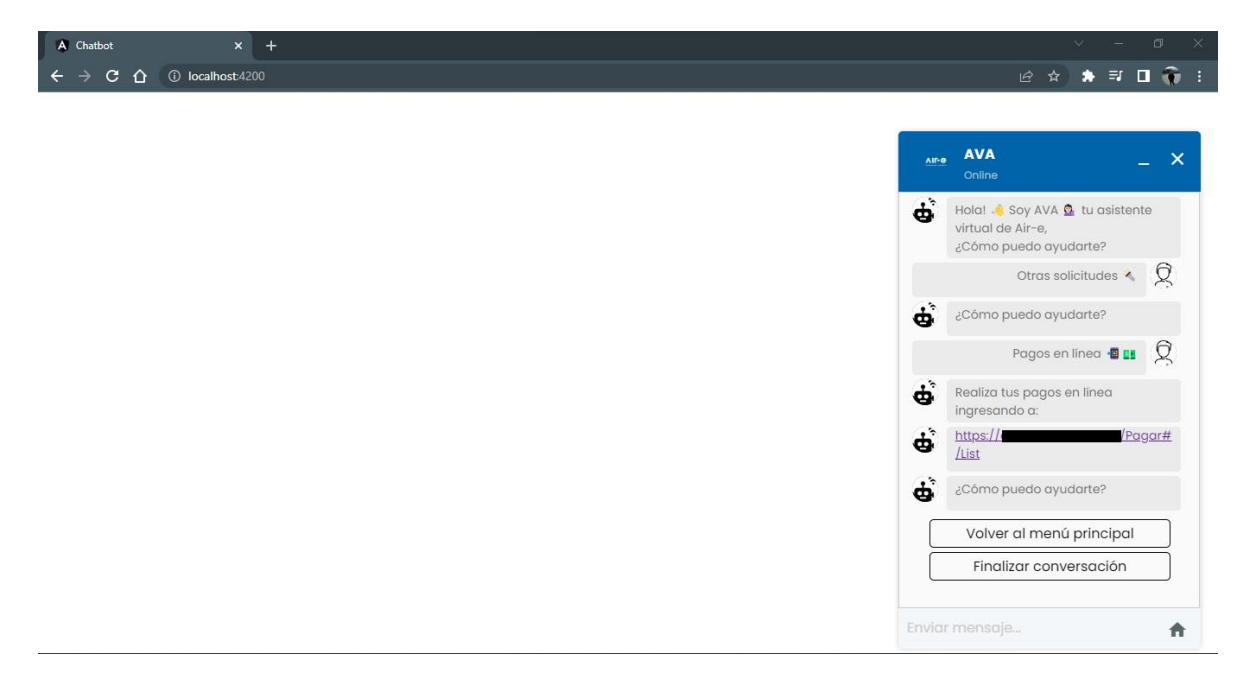

#### <span id="page-24-1"></span>8. Scripts del widget.

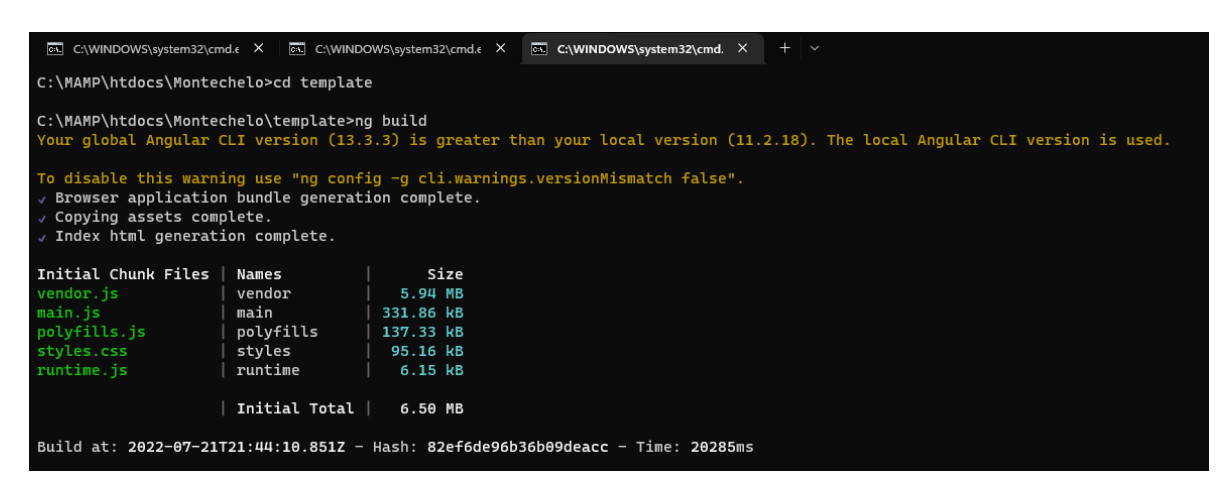